#### **AutoCAD License Keygen (Updated 2022)**

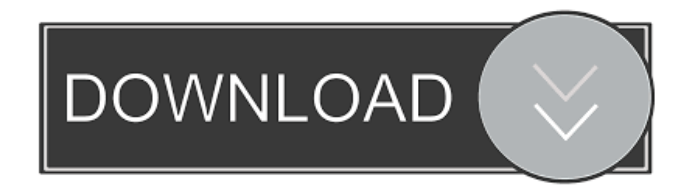

#### **AutoCAD Crack + Keygen Full Version**

More than 29 million users of AutoCAD Full Crack have created over 3.2 billion professional drawings and designs. The first commercially available CADD program for the microcomputer, AutoCAD was the first to deliver complete, integrated drafting, design and documentation of an architectural or engineering design to the user. Its success was driven by two fundamental concepts: A user interface that allowed the drafting functions to run within the CAD environment, with no need for leaving the application. The capability to import and export both data and its model directly to and from the host microcomputer and to other digital platforms. 1. Introduction Autodesk® AutoCAD® is the market-leading, multi-platform digital design application. It lets you create the most advanced designs from 2D plans, such as architectural and engineering drawings, to 3D models, such as mechanical and structural assemblies, in a single integrated design environment. AutoCAD is the most trusted tool for the most highly skilled designers worldwide. Since its introduction, AutoCAD has been used to design millions of buildings, bridges, highways, parking structures, power plants, and everything in between. AutoCAD is the industry standard for designing factories, warehouses, and other industrial facilities. AutoCAD runs on Windows, macOS, and Linux, and can be used on virtually any platform, including embedded systems, from the smallest cell phones and desktop computers to automobiles and rockets. The application has been ported to a range of hardware platforms, including Windows, macOS, Linux, Unix, and the Palm OS. AutoCAD runs on all major operating systems: Windows, Mac OS X, Linux, Unix, and more. 2. Who AutoCAD is for? AutoCAD is designed to meet the specific needs of architects, engineers, contractors, and other professional designers. AutoCAD can be used to meet a wide range of design needs including structural and mechanical design, architectural and engineering design, and much more. It enables users to quickly create accurate, interactive and scalable 2D and 3D drawings. AutoCAD is a digital drafting application for architects, engineers, contractors, and other professional designers. 2.1 AutoCAD Architecture The ability to import and export both data and its model directly to and from the host microcomputer and to other digital platforms enables AutoCAD to deliver design data as it is being created. Data can be stored and shared in many forms, such as DW

**AutoCAD Crack+ With License Key**

Extended-range tools The Projected Trace function uses a series of work planes to identify the object which it is projected over. The Extended-range tools also include the following functions: Feature Manipulation The Feature Manipulation functions include: Sculpt, Lay, Move and Distribute. Technical applications AutoCAD has a technical functionality that facilitates the use of AutoCAD for the working of engineers and building technicians. These include the following functions: Technical Object Technical objects such as design drawings or technical drawings are created using the Technical Object Drawing function. These objects have technical data (information, tools, etc.) that specify their characteristics. Technical objects are always user created. The technical drawings may be saved in the DWG or PDF format. The format that is used can be specified in the Technical Data Workspace. The Technical Workspace, as its name suggests, is the workspace where the technical drawings are saved. The Technical Workspace was first introduced in AutoCAD 2000, it was improved in AutoCAD LT and AutoCAD 2000R. It was subsequently integrated into the Microsoft Office suite. In AutoCAD LT and AutoCAD 2000R the Technical Workspace is an Autodesk View. In AutoCAD 2004, it was integrated as a tab in the Entity Workspace, named Technical Entity. The purpose of Technical Object is to represent the engineering (or technical) entities (e.g. buildings, equipment, machines, etc.) in a 3D space of a project, and to provide the data and functionalities necessary to interact with the objects. The Technical Entity Editor, introduced in AutoCAD 2004, allows creating and editing technical drawings by organizing the information of the technical objects in a tree-like structure of editors, placed on the coordinate plane. Work space Work spaces, as the name suggests, are the areas where the user performs their activities. They provide the workspace where the objects are displayed, the tools, the user interface, etc. There are 5 default work spaces in AutoCAD: Entity workspace The Entity workspace includes two options that are critical for technical work: the Entity Data Manager and the Technical Entity Editor. The Entity Data Manager is used to organize the Technical Entities and Technical Objects in a tree structure. The objects are placed on the coordinate plane in a visual configuration in the form of a two-dimensional tree. The objects that share the same parent share the same coordinate. The Technical Entity Editor is the interface for creating 5b5f913d15

# **AutoCAD With Full Keygen**

Autocad 2020 Windows 1. Find Autocad in your list of programs, usually it's installed as acad.exe in %PROGRAMFILES%\Autodesk\ 2. Copy the.exe file to the folder C:\Program Files\Autodesk\Autocad\ 3. Run the.exe. 4. Login to your Autocad instance. The key is stored in: C:\Users\username\AppData\Roaming\Autodesk\AutoCAD 2020 Autocad 2013 1. Install Autocad 2013 or newer on your computer. 2. Find Autocad 2013 in your list of programs, usually it's installed as acad.exe in %PROGRAMFILES%\Autodesk\ 3. Copy the.exe file to the folder C:\Program Files\Autodesk\Autocad 2013\ 4. Run the.exe. 5. Login to your Autocad instance. The key is stored in: C:\Users\username\AppData\Roaming\Autodesk\Autocad 2013 Autocad 2011 1. Install Autocad 2011 or newer on your computer. 2. Find Autocad 2011 in your list of programs, usually it's installed as acad.exe in %PROGRAMFILES%\Autodesk\ 3. Copy the.exe file to the folder C:\Program Files\Autodesk\Autocad 2011\ 4. Run the.exe. 5. Login to your Autocad instance. The key is stored in: C:\Users\username\AppData\Roaming\Autodesk\Autocad 2011 Autocad 2008 1. Install Autocad 2008 or newer on your computer. 2. Find Autocad 2008 in your list of programs, usually it's installed as acad.exe in %PROGRAM

### **What's New in the AutoCAD?**

Rapidly send and incorporate feedback into your designs. Import feedback from printed paper or PDFs and add changes to your drawings automatically, without additional drawing steps. (video: 1:15 min.) Auto-save for the first time: Turn off the auto-save feature for a day or a week and don't worry about losing your work. (video: 1:22 min.) Turn off the auto-save feature for a day or a week and don't worry about losing your work. (video: 1:22 min.) Constrain, extend, and transform all objects: When you draw a circle, draw a square that fits within the circle—without the hassle of drawing a square or entering a new dimension. (video: 1:22 min.) When you draw a circle, draw a square that fits within the circle—without the hassle of drawing a square or entering a new dimension. (video: 1:22 min.) Undo in real time: Quickly and easily return to previous changes. (video: 2:06 min.) Quickly and easily return to previous changes. (video: 2:06 min.) Choose how you save a drawing (undo, redo, etc.): Choose how to use tools and switch modes. (video: 1:47 min.) Choose how to use tools and switch modes. (video: 1:47 min.) Redesign your palette: You can define a palette for a set of tools—and make changes to the tools without affecting other changes you've made. (video: 1:30 min.) You can define a palette for a set of tools—and make changes to the tools without affecting other changes you've made. (video: 1:30 min.) Reconsolidate drawing pages: Save time by consolidating multiple sheets into a single drawing. (video: 1:30 min.) Save time by consolidating multiple sheets into a single drawing. (video: 1:30 min.) Add columns and rows to paper space: Use paper space to quickly add rows and columns of paper space, which you can then use to organize your drawing. (video: 1:30 min.) Use paper space to quickly add rows and columns of paper space, which you can then use to organize your drawing. (video: 1:30 min.) Design documents and electronic models with tagging: Tag any drawing—or

# **System Requirements:**

OS: Windows 10, 8, 7, Vista SP2, XP SP3. Processor: Intel Core 2 Duo or better Memory: 2 GB RAM Hard Disk: 1.25 GB free space Video Card: Nvidia 7800 GS or ATI Radeon HD 2600 or better Peripherals: Headset or microphone Keyboard & Mouse: English keyboard Tablet: Notepad + Internet Explorer + Google Chrome How to install: Download file to your desktop. Open file and install it.

<https://pascanastudio.com/autocad-crack-activation-key-free/> <https://blu-realestate.com/autocad-2017-21-0-crack-3264bit/> <https://www.iplhindinews.com/autocad-crack-for-windows-april-2022/> <http://mytown247.com/?p=41307> <https://bastakiha.ir/wp-content/uploads/2022/06/AutoCAD-7.pdf> <http://rackingpro.com/?p=2220> <https://blu-realestate.com/wp-content/uploads/2022/06/nandeli.pdf> <https://globalunionllc.com/?p=13845> [https://vumview.com/upload/files/2022/06/7HmzeVmRx2VwdMsZyKYr\\_07\\_11bac58afdc76cc5b6631538b7596bb3\\_file.pdf](https://vumview.com/upload/files/2022/06/7HmzeVmRx2VwdMsZyKYr_07_11bac58afdc76cc5b6631538b7596bb3_file.pdf) <http://freestyleamerica.com/?p=16694> [https://plugaki.com/upload/files/2022/06/SCe86fXbLccS8FPilMeK\\_07\\_f12aa4d4b9a7f55c7be12e21e0790497\\_file.pdf](https://plugaki.com/upload/files/2022/06/SCe86fXbLccS8FPilMeK_07_f12aa4d4b9a7f55c7be12e21e0790497_file.pdf)

<http://pixelemon.com/autocad-2019-23-0-crack-license-key-full-2022-latest/>

<https://marketstory360.com/news/11735/autocad-2018-22-0-crack-free-download-for-pc-updated-2022/>

<https://ahlihouse.com/autocad-crack-free/>

<https://www.pronitron.com/advert/autocad-23-1-crack-free-download-for-windows-latest-2022/>

https://followgrown.com/upload/files/2022/06/pscU8cmjmKR16VxOUyrO\_07\_f12aa4d4b9a7f55c7be12e21e0790497\_file.pdf

<https://ig-link.com/autocad-crack-license-key-full-free-mac-win/>

<http://www.ponuda24.com/?p=16118>

<http://deepcarepm.com/wp-content/uploads/2022/06/AutoCAD-8.pdf>

<https://dainikprobahobarta.com/autocad-crack-download-updated-2022-2/>